**Reconstituer la facture d'énergie totale des ménages à partir de deux sources distinctes (ENL et ENTD) :**

le pseudo-appariement dans le modèle de microsimulation *Prometheus*

**M. Clément, C. Peroumal, A. RollandMinistère de la Transition Écologique et SolidaireCGDD\Seeidd**

*Journées de Méthodologie Statistique13 juin 2018 – session 6Projections et microsimulation*

Photo: A. Bouissou/Terra

Liberté • Égalité • Fraterni RÉPUBLIQUE FRANÇAISE

MINISTÈRE

DE LA TRANSITION **ECOLOGIQUE ET SOLIDAIRE** 

Ministère de la Transition écologique et solidaire

# **PLAN**

 $\overline{\mathbb{R}^2}$ I – Présentation du modèle de microsimulation *Prometheus*

- A) Objectifs et utilisations du modèle
- B) Structure du programme de microsimulation
- II Le pseudo-appariement dans le modèle
	- A) Pourquoi faire ?
		- *Les étapes :*
	- B) Avant : sélection des variables d'appariement
	- C) Pseudo-appariement

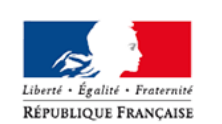

D) Après : contrôle qualité de l'appariement

### I– A) Objectifs et utilisations du modèle**Pourquoi construire** *Prometheus* **?**

*PROgramme de Microsimulation des Énergies du Transport et de l'Habitat pour ÉvalUations Sociales* 

#### $\Box$ **Né en 2013-2014, contexte** :

- E Volonté d'utiliser la fiscalité énergétique pour changer les comportements des ménages vers des pratiques plus durables
- $\overline{\phantom{a}}$ Dans le même temps … Hausse tendancielle des prix des énergies
- $\overline{\phantom{a}}$  **Besoin pour le Seeidd** de se doter de capacités d'analyse des **impacts sociaux** de la fiscalité énergétique...
	- I. Évaluer l'impact de mesures fiscales (ex-ante et ex-post)
		- => Mieux calibrer les dispositifs
	- D En tenant compte de la diversité des situations (localisation, revenus, etc.)
		- => Connaître les disparités entre ménages, pour mieux les compenser

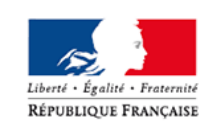

MINISTERE DE LA TRANSITION ÉCOLOGIQUE **ET SOLIDAIRE** 

= Encourager l'acceptabilité de ces mesures et promouvoir une fiscalité énergétique favorisant la transition énergétique

### I– A) Objectifs et utilisations du modèle**Que permet de faire PROMETHEUS ?**

#### П **Prometheus permet d'estimer :**

- les consommations individuelles des ménages en énergies (logement et carburants) et les factures correspondantes
- Ses atouts : un modèle basé sur des données « réelles » (ENL de l'Insee et ENTD du SDES), au niveau du ménage

### **Prometheus permet de simuler** :

- T. une taxe (modification, création…) : la composante carbone,
- $\mathcal{L}_{\mathcal{A}}$ Une mesure compensatoire : le chèque énergie,
- $\mathcal{C}$ une modification de prix, etc.

### **Utilisations** :

 « Réponse à la demande » : Comité pour la fiscalité énergétique (CFE) puis Comité de l'économie verte (CEV), Stratégie nationale bas carbone (SNBC), ONPE (précarité énergétique), etc.

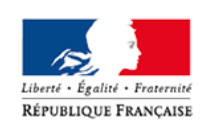

 $\overline{\phantom{a}}$  Études : exemple publication *Insee Références* : « La facture énergétique du logement a baissé depuis 2013 malgré la hausse de la fiscalité »

# I– A) Objectifs et utilisations du modèle **Exemple 1 : évaluation de l'impact de la nouvelle trajectoire carbone**

 Impact en 2022 relativement à 2017 de l'accélération de la trajectoire carbone et du rattrapage gazole-essence (PLF 2018)

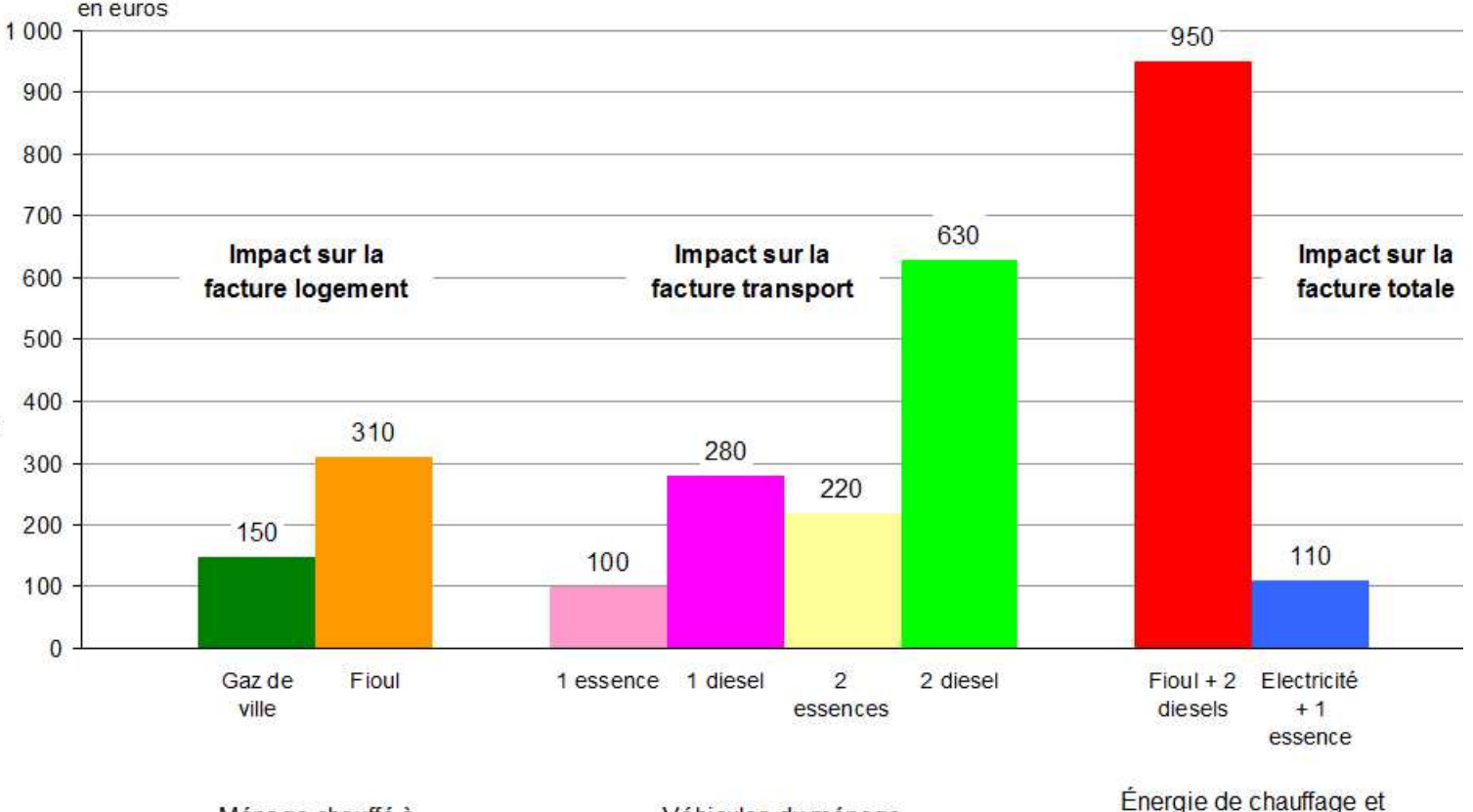

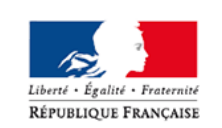

Ménage chauffé à ...

Véhicules du ménage

véhicules du ménage

*Source : estimations CGDD mars 2018 – modèle Prometheus*

 Champ : France métropolitaine, dépenses d'énergie dans les résidences principales, dépenses de carburant des ménages et des entrepreneurs individuels.

 Note : surcoûts entre 2017 et 2022, exprimés en euros *yc* TVA, toutes choses égales par ailleurs (hors ajustements des consommations à la baisse) : consommations d'énergies (corrigées de la météo pour le chauffage), parcs et mobilités 2016 ; prix 2017.

# I– A) Objectifs et utilisations du modèle **Exemple 2 : évolution de la facture de carburant depuis 10 ans, quels facteurs ?**

n. La facture de carburant des ménages a reculé de 7 % en moyenne entre 2006 et 2016

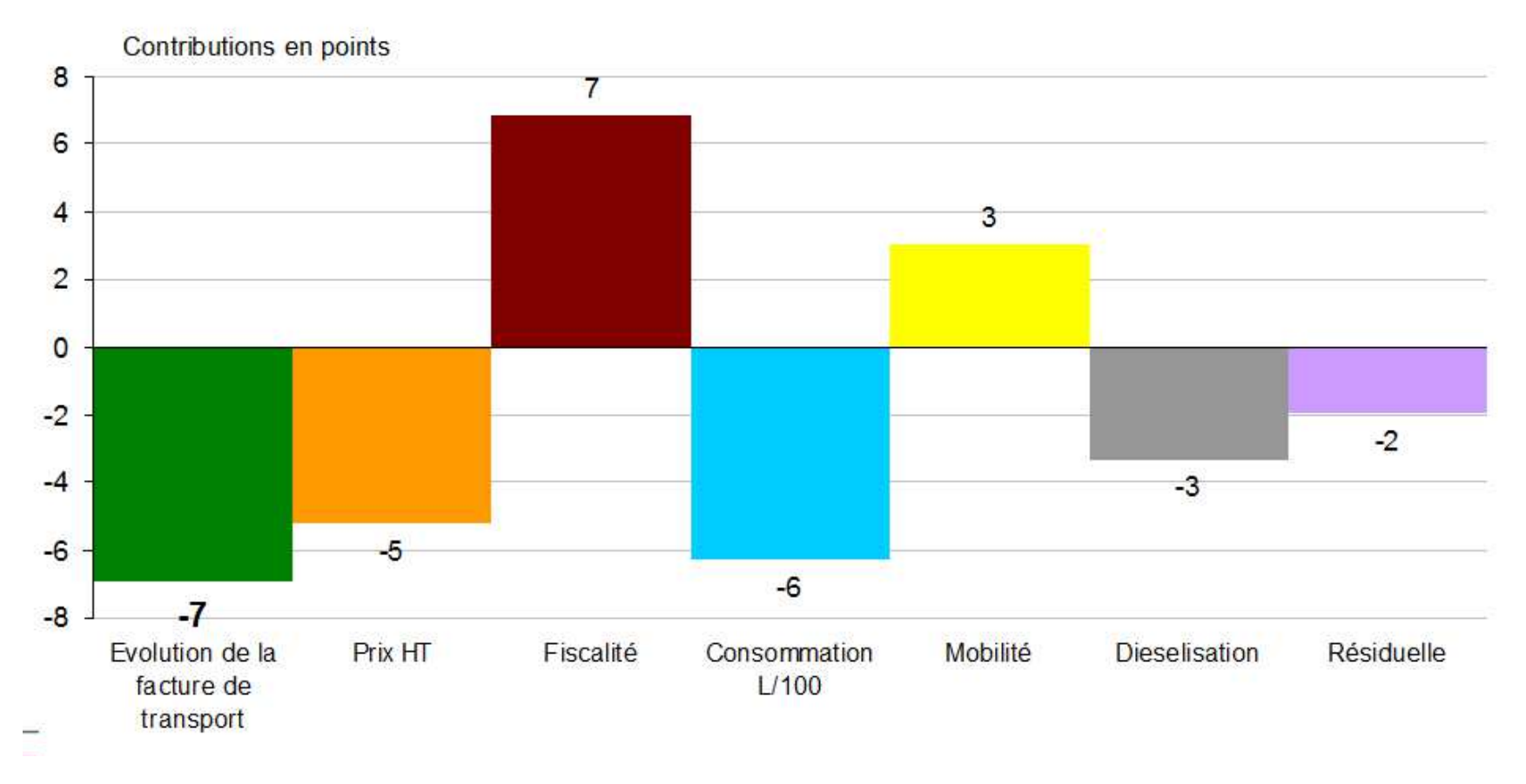

*Source : estimations CGDD mars 2018 – modèle Prometheus.*

Liberté • Égalité • Fraternit RÉPUBLIQUE FRANÇAISE

MINISTÈRE DE LA TRANSITION ÉCOLOGIQUE **ET SOLIDAIRE** 

 Champ : France métropolitaine, dépenses d'énergie dans les résidences principales, dépenses de carburant des ménages et des entrepreneurs individuels.

**6**

# **PLAN**

#### $\overline{\mathcal{A}}$ I – Présentation du modèle de microsimulation *Prometheus*

A) Objectifs et utilisations du modèle

<mark>B)</mark> Structure du programme de microsimulation

- II Le pseudo-appariement dans le modèle
	- A) Pourquoi faire ?

*Les étapes :*

**B)** Avant : sélection des variables d'appariement

**C)** Pseudo-appariement

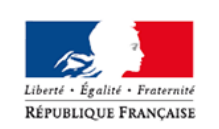

D) Après : contrôle qualité de l'appariement

# I– B) Structure du programme de micro-simulation**Étapes de construction du modèle et sources utilisées**

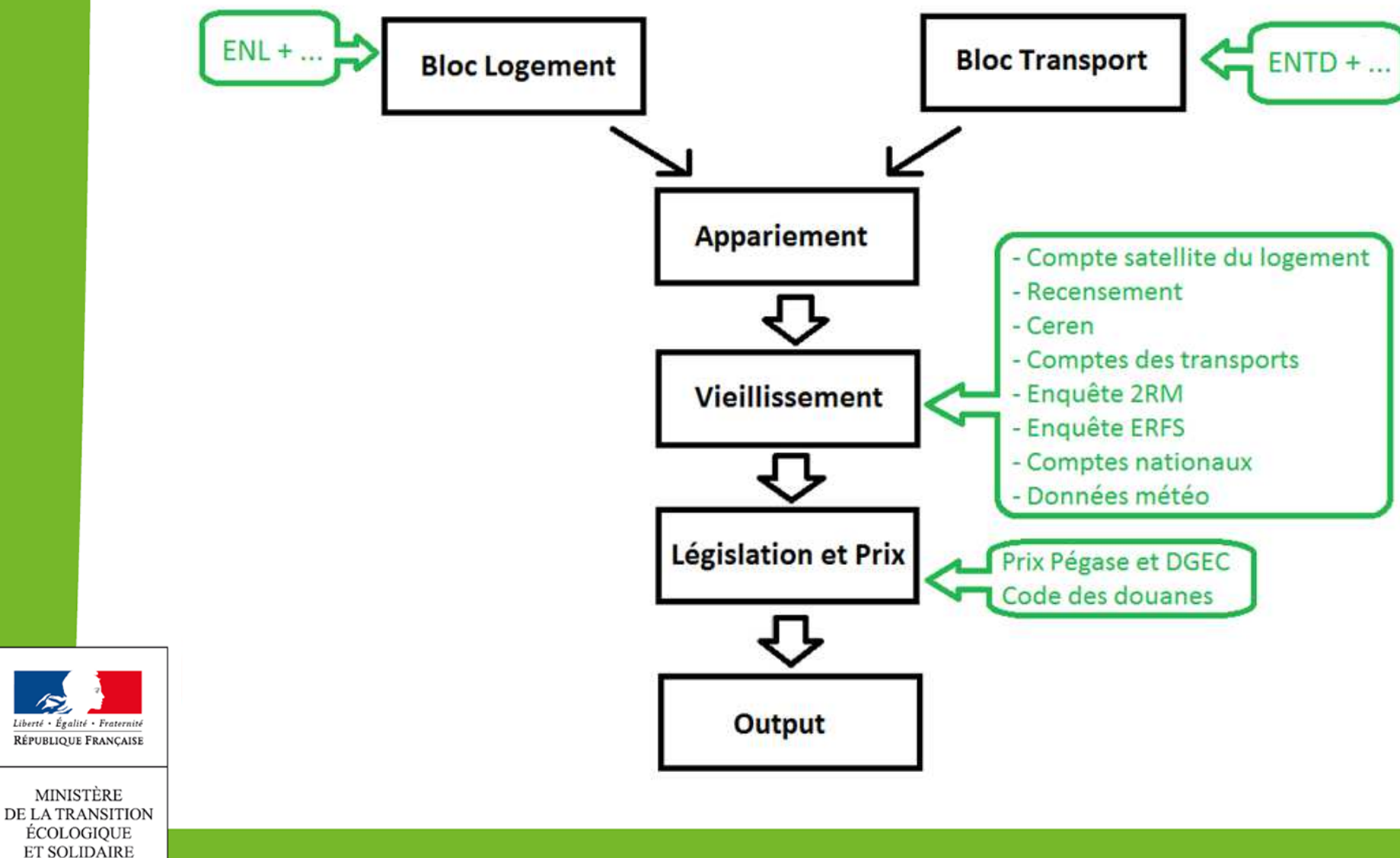

# **PLAN**

I – Présentation du modèle de microsimulation *Prometheus*

A) Objectifs et utilisations du modèle

- **B)** Structure du programme de microsimulation
- II Le pseudo-appariement dans le modèle
	- A) Pourquoi faire ?
		- *Les étapes :*
	- B) Avant : sélection des variables d'appariement
	- C) Pseudo-appariement

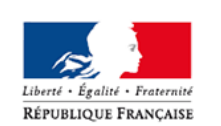

D) Après : contrôle qualité de l'appariement

### II– Le pseudo-appariement**Pourquoi faire ?**

- г **Input :** 2 bases
	- E « Logement », base ENL :
		- L consommations d'énergies du logement pour chaque ménage ENL en 2013
	- T, « Transport », base ENTD :
		- L consommations de carburants pour chaque ménage ENTD en 2008
- **Objectif :** pouvoir simuler les dépenses totales (logement et carburant) au niveau d'un même ménage

#### E **Appariement :**

- Ľ ENL choisie comme source « base » du modèle
	- г Plus récente, plus robuste, plus grosse
- L A chaque ménage de l'ENL on apparie un ménage comparable de l'ENTD :
	- $\overline{\phantom{a}}$  On attribue au ménage ENL « receveur » les consommations, les véhicules et la mobilité du ménage ENTD « donneur » apparié.

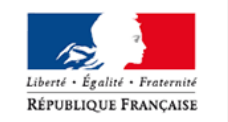

D Chaque ménage ENL a ainsi in fine des consommations de carburants « 2008 »

### II– Le pseudo-appariement**Les étapes de l'appariement**

### **Les étapes :**

- A) Sélection des variables d'appariement :
	- 1. Quelles sont les informations communes aux deux enquêtes ?
	- 2. On recode et on compare les distributions de ces variables
	- 3. On sélectionne et hiérarchise les variables pertinentes en termes d'explication de la facture de carburants
- B) Pseudo-appariement :
	- 1. Tirage aléatoire simple par strate avec condition de nombre de donneurs minimal
- C) Contrôle de la qualité des résultats obtenus :
	- 1. Distribution du nombre de variables de stratification utilisées pour l'appariement
	- 2. Le nombre de donneurs distincts utilisés est-il de bonne qualité?
	- 3. Comparaison des caractéristiques mobilité / véhicules avant et après appariement

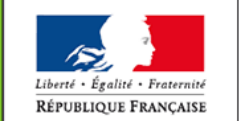

### II– Le pseudo-appariement**Les étapes de l'appariement**

### **Les étapes :**

- A) Sélection des variables d'appariement :
	- 1. Quelles sont les informations communes aux deux enquêtes ?
	- 2. On recode et on compare les distributions de ces variables
	- 3. On sélectionne et hiérarchise les variables pertinentes en termes d'explication de la facture de carburants
- **B)** Pseudo-appariement :
	- 1. Tirage aléatoire simple par strate avec condition de nombre de donneurs minimal
- C) Contrôle de la qualité des résultats obtenus :
	- 1. Distribution du nombre de variables de stratification utilisées pour l'appariement
	- 2. Le nombre de donneurs distincts utilisés est-il de bonne qualité?
	- 3. Comparaison des caractéristiques mobilité / véhicules avant et après appariement

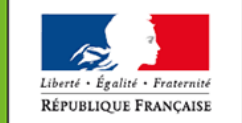

# II – A) Sélection et hiérarchisation des variables d'appariement **Quelles sont les informations communes aux deux enquêtes ?**

- r. Les informations **directement** liées à la **mobilité** du ménage :
	- T, Le nombre de véhicules du ménage
	- г Le temps de trajet domicile-travail de la PR et de son conjoint (mobilité contrainte)
- r. Des caractéristiques socio-démographiques du ménage **possiblement liées**<sup>à</sup> la mobilité des ménages :
	- r Taille du ménage
	- Ī. Revenu par UC
	- Ī. Âge de la Personne de Référence (PR)
	- × Sexe de la PR
	- T, Situation d'activité de la PR
	- × Niveau d'éducation de la PR
	- D Taille de l'unité urbaine
	- Ī. Possession d'une résidence secondaire
- Liberté Fealité Fraterni RÉPUBLIQUE FRANÇAISE
- $\mathcal{C}$ Etc.

### II – A) Sélection et hiérarchisation des variables d'appariement**Recodage et comparaison des distributions**

#### п **Exemple de l'équipement en véhicules**

Questionnaires Recensement (variable appariée ENL) et ENTD

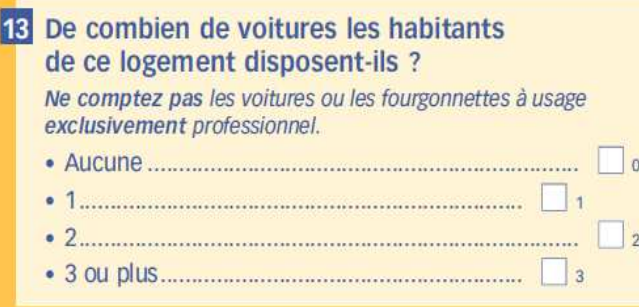

n. Distributions :

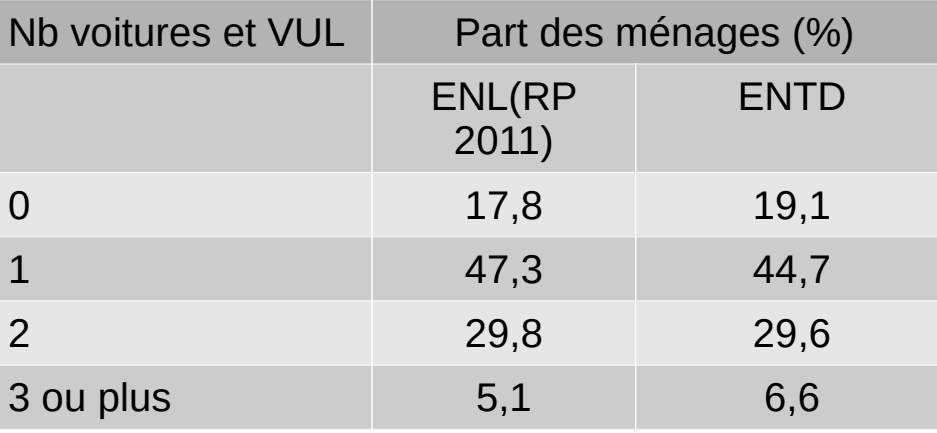

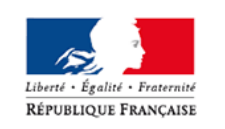

MINISTÈRE DE LA TRANSITION ECOLOGIQUE **ET SOLIDAIRE** 

H.

Champ et années légèrement différents

#### **JNBVEH**

De combien de voitures particulières votre ménage dispose-t-il au total ? Qu'elles soient au nom d'un des membres du ménage, d'un proche ou au nom d'une société, y-compris de leasing. Donnez le nombre précis.

#### **JNBCCVUL**

De combien de camping-cars, fourgonnettes, ou véhicules utilitaires légers votre ménage dispose-t-il au total ?

Compter les véhicules dont la conduite exige un permis B, pas les voiturettes, quads, camions ou tracteurs. Donnez le nombre précis.

 $\perp$ 

### II – A) Sélection et hiérarchisation des variables d'appariement**Recodage et comparaison des distributions**

### **Exemple de la mobilité contrainte**

- $\overline{\phantom{a}}$ Dans l'ENL : temps de trajets hebdomadaires domicile-travail PR et conjoint
- $\overline{\phantom{a}}$  Dans l'ENTD : distances domicile trajet – études – garderie de tous les membres du ménage + temps de trajets

=> On reconstitue dans l'ENTD une variable homogène à celle de l'ENL :

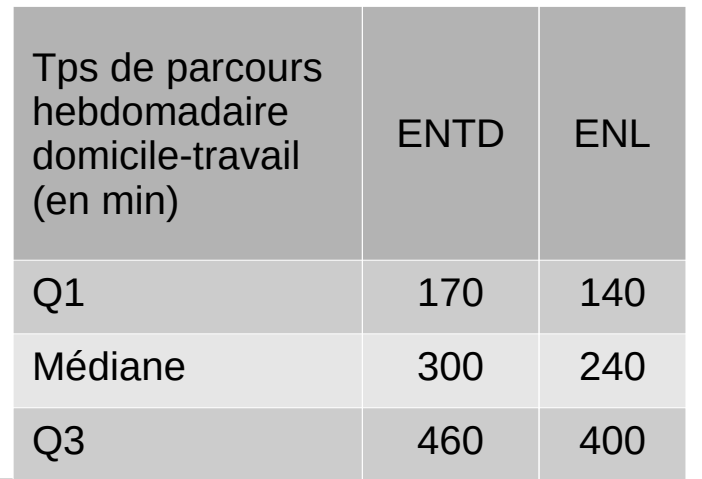

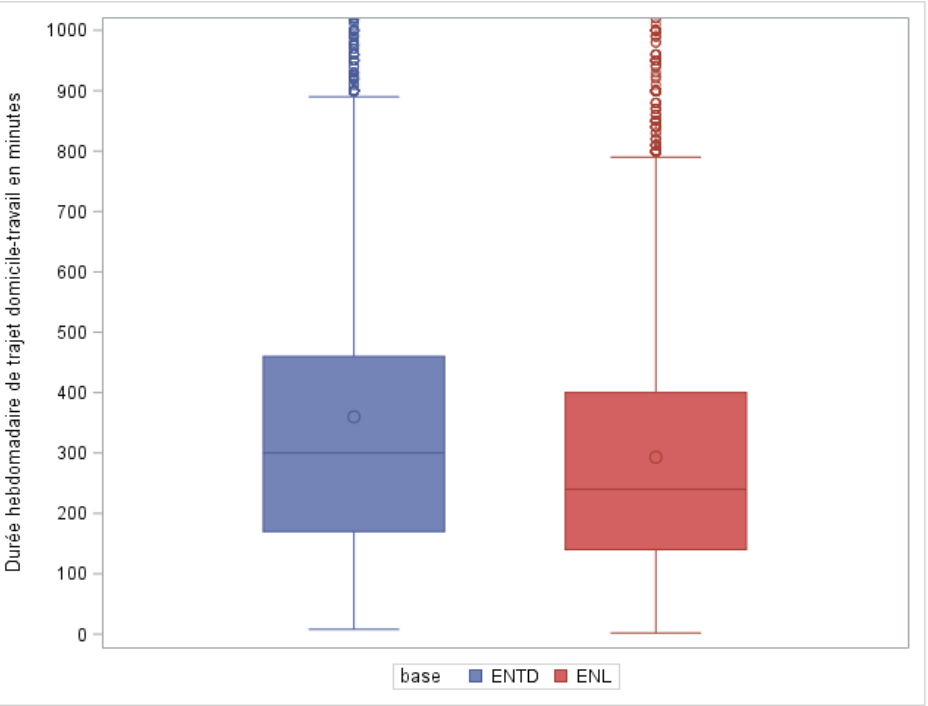

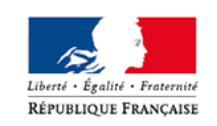

MINISTÈRE DE LA TRANSITION **ECOLOGIQUE ET SOLIDAIRE** 

=> On utilise donc la variable catégorielle donnant le décile d'appartenance.

Ē, Les distributions sont différentes : II – A) Sélection et hiérarchisation des variables d'appariement**Hiérarchisation des variables** 

- $\overline{\mathbb{R}^2}$  Préalablement dans le modèle : modèle d'Imputation du kilométrage annuel du ménage sur les données ENTD (Bloc Transport)
- $\overline{\phantom{a}}$  => On utilise les résultats de cette régression linéaire pour déterminer les variables avec le plus fort pouvoir explicatif.

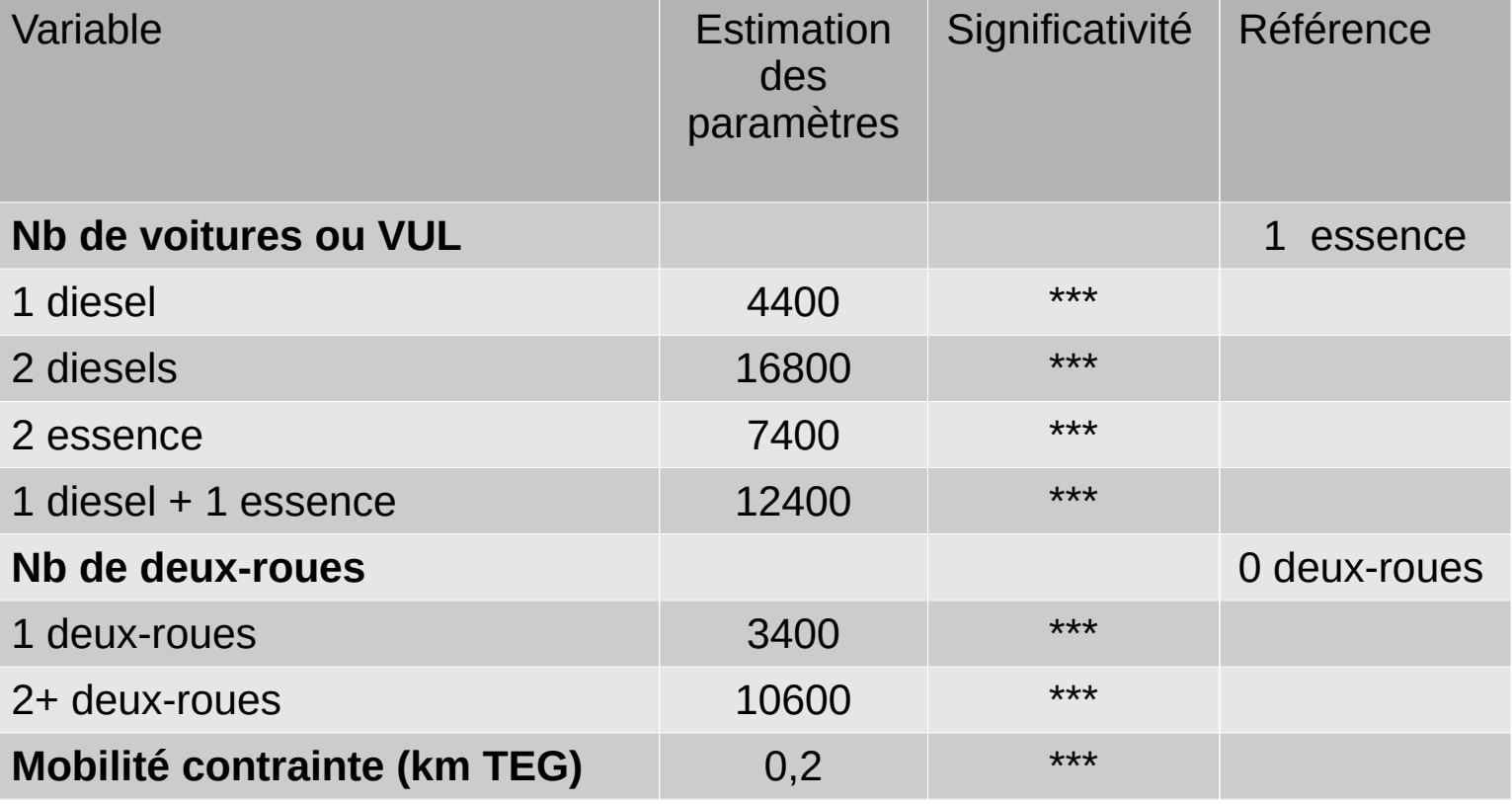

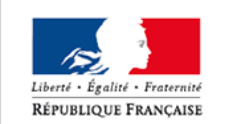

### II – A) Sélection et hiérarchisation des variables d'appariement**Hiérarchisation des variables**

### (suite)

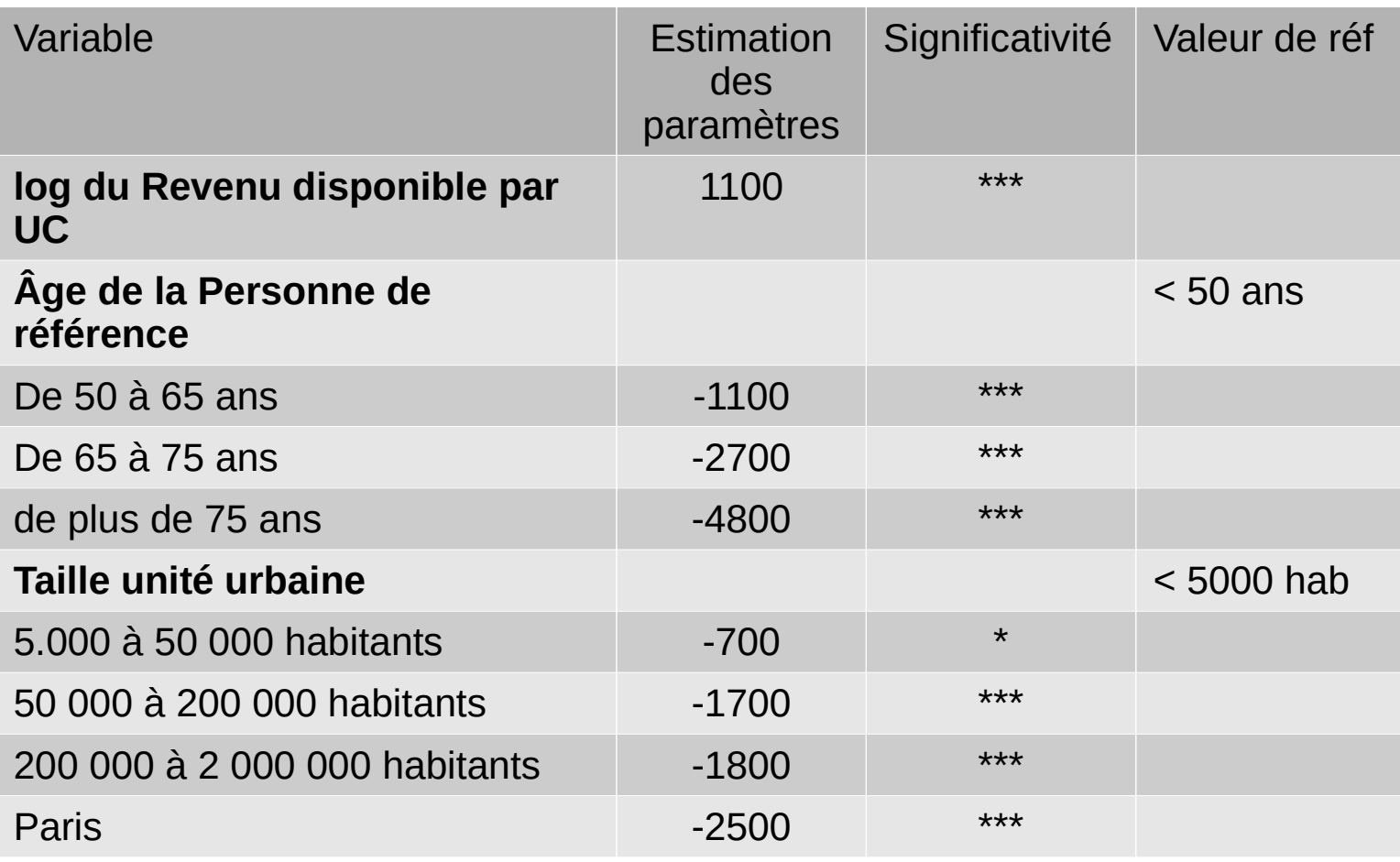

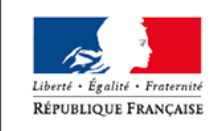

II – A) Sélection et hiérarchisation des variables d'appariement**Hiérarchisation des variables**

 $\overline{\phantom{a}}$ Étude des corrélations linéaires

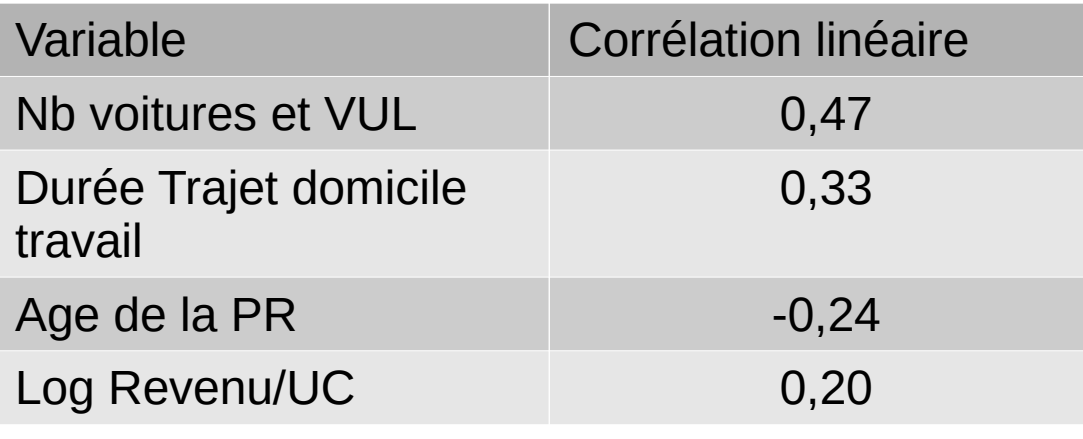

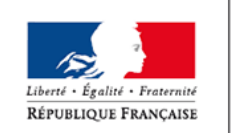

### II– Le pseudo-appariement**Les étapes de l'appariement**

### **Les étapes :**

- A) Sélection des variables d'appariement :
	- 1. Quelles sont les informations communes aux deux enquêtes ?
	- 2. On recode et on compare les distributions de ces variables
	- 3. On sélectionne et hiérarchise les variables pertinentes en termes d'explication de la facture de carburants
- B) Pseudo-appariement :
	- 1. Tirage aléatoire simple par strate avec condition de nombre de donneurs minimal
- C) Contrôle de la qualité des résultats obtenus :
	- 1. Distribution du nombre de variables de stratification utilisées pour l'appariement
	- 2. Le nombre de donneurs distincts utilisés est-il de bonne qualité?
	- 3. Comparaison des caractéristiques mobilité / véhicules avant et après appariement

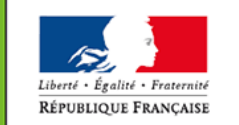

### II – B) Pseudo-appariement**Nb de variables de stratification**

 $\overline{\phantom{a}}$ Pseudo-appariement à partir des caractéristiques communes entre l'ENL et l'ENTD corrélées à la mobilité (11 variables)

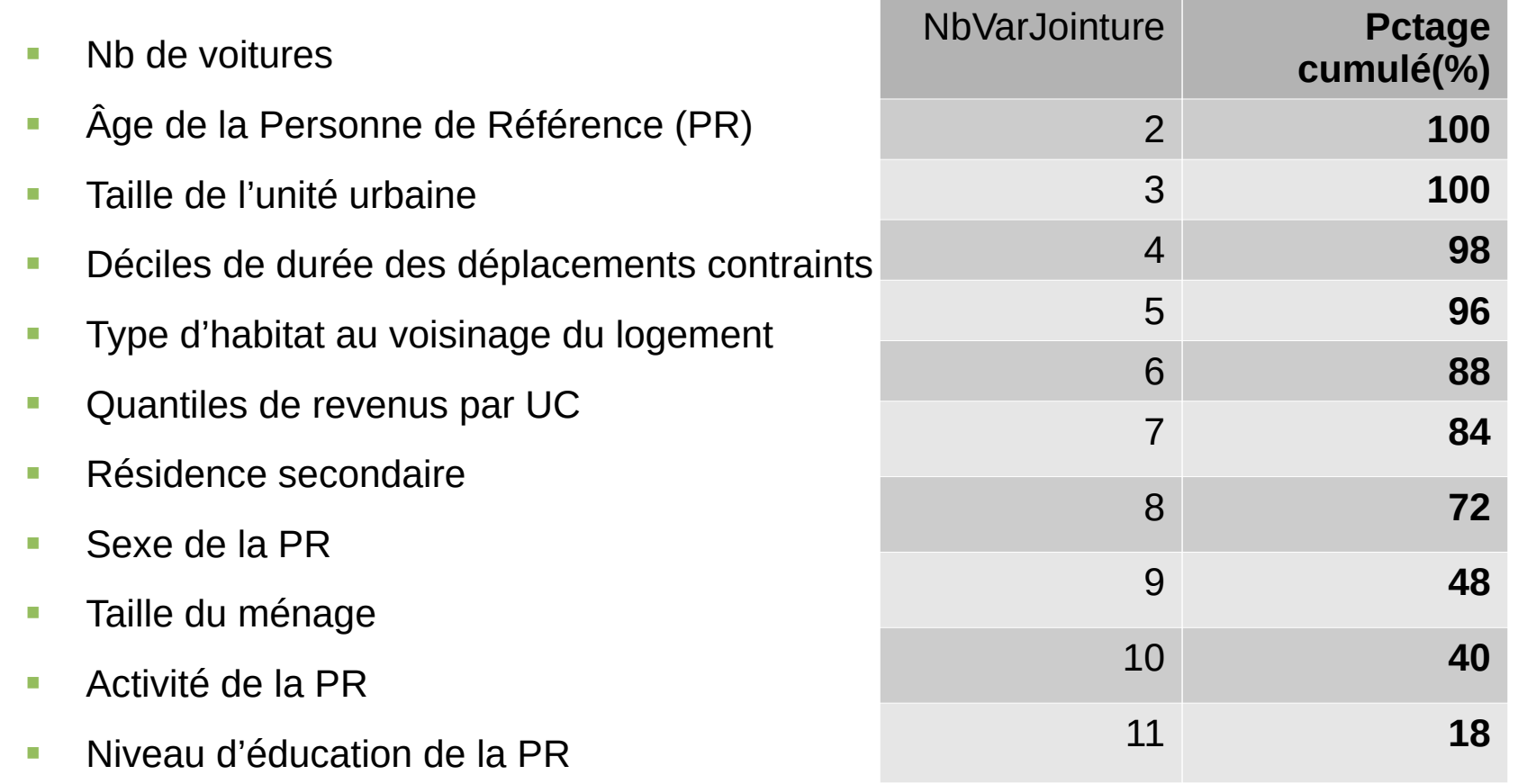

*Tirage aléatoire par strate avec nombre de donneurs par strate ≥ 5*

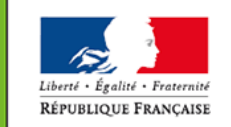

### II– Le pseudo-appariement**Les étapes de l'appariement**

### **Les étapes :**

- A) Sélection des variables d'appariement :
	- 1. Quelles sont les informations communes aux deux enquêtes ?
	- 2. On recode et on compare les distributions de ces variables
	- 3. On sélectionne et hiérarchise les variables pertinentes en termes d'explication de la facture de carburants
- **B)** Pseudo-appariement :
	- 1. Tirage aléatoire simple par strate avec condition de nombre de donneurs minimal
- C) Contrôle de la qualité des résultats obtenus :
	- 1. Distribution du nombre de variables de stratification utilisées pour l'appariement
	- 2. Le nombre de donneurs distincts utilisés est-il de bonne qualité?
	- 3. Comparaison des caractéristiques mobilité / véhicules avant et après appariement

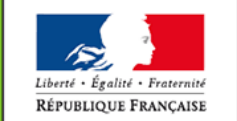

### II – C) Contrôle de la qualité des résultats de l'appariement**Nombre de donneurs distincts**

 $\overline{\mathbb{R}}$ **62 % des donneurs utilisés** (sur les 20 000 ménages) : est ce trop peu ?

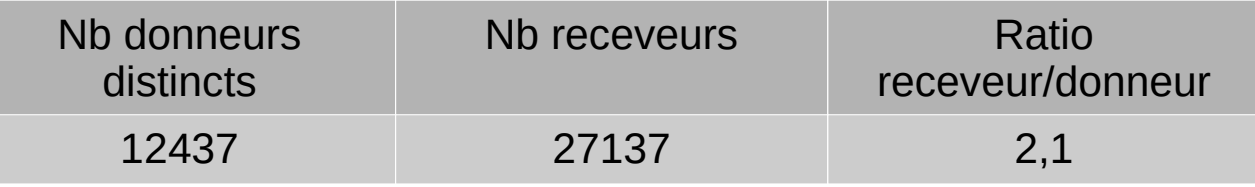

#### Г Exercices de comparaison... avec le cas sans variable de stratification

Soit  $X_i$  la variable aléatoire prenant ses valeurs dans  $\{0,1\}$ .  $X_i = 1$  si le donneur  $i$  est tiré au moins une fois pour être apparié à un ménage de l'ENL. On a donc:

$$
P(X_i = 0) = \left[\frac{card(ENTD) - 1}{card(ENTD)}\right]^{card(END)}
$$

$$
P(X_i = 1) = 1 - P(X_i = 0)
$$

$$
E\left[\sum_{i}^{card(ENTD)} X_i\right] = \sum_{i}^{card(ENTD)} P(X_i = 1)
$$

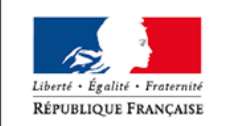

MINISTÈRE DE LA TRANSITION **ECOLOGIQUE ET SOLIDAIRE** 

=> Espérance de **74 %** des donneurs ENTD appariés

**22**

### II – C) Contrôle de la qualité des résultats de l'appariement**Nombre de donneurs distincts**

 $\overline{\phantom{a}}$  … Avec le cas théorique avec 1 variable de stratification : le nombre de voitures

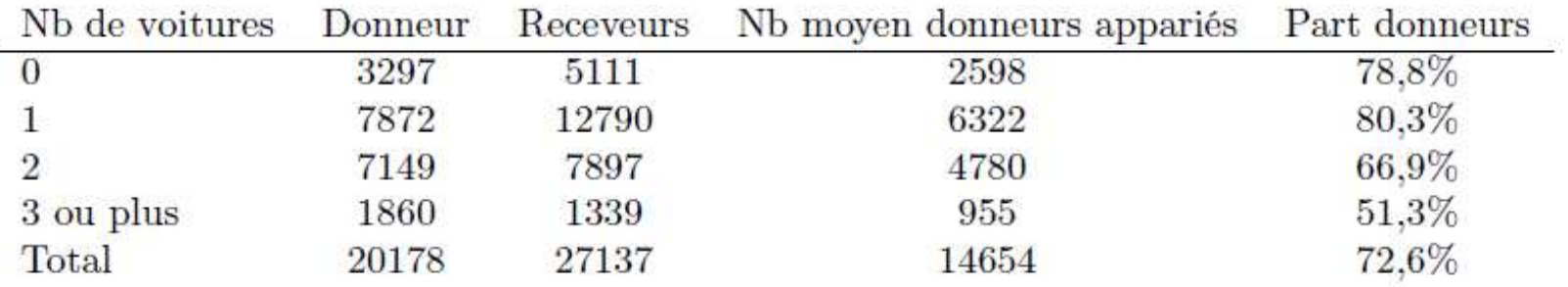

TABLE 1 – Espérance du nombre de donneurs appariés

#### $\Box$  . 72,6 %… => 62 % avec 11 variables semble cohérent

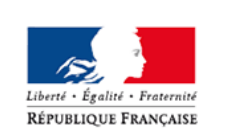

# II – C) Contrôle de la qualité des résultats de l'appariement**Comparaison des caractéristiques avant et après appariement**

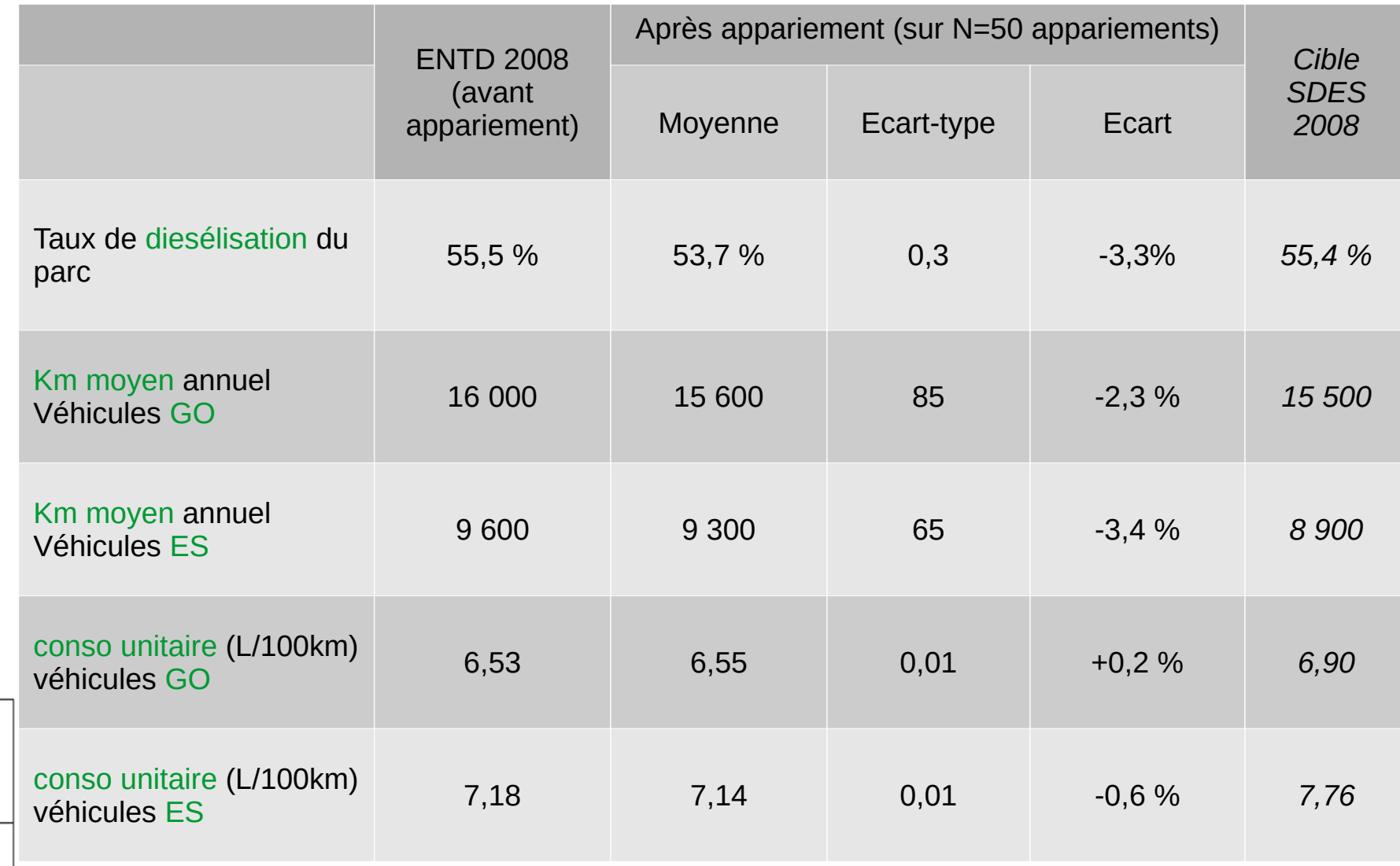

MINISTÈRE DE LA TRANSITION ECOLOGIQUE **ET SOLIDAIRE** 

Liberté • Égalité • Fraternité RÉPUBLIQUE FRANÇAISE

# **Conclusion**

- $\overline{\mathbb{R}}$  Le pseudo-appariement dans **PROMETHEUS**
	- C'est tout neuf !
		- $\overline{\mathbb{R}}$ Développé l'année passé,
		- Auparavant, seulement les dépenses d'énergies du logement dans le modèle.
	- $\mathcal{L}_{\mathcal{A}}$  Cela permet :
		- г De prendre en compte la totalité de la facture énergétique pour un même ménage,
		- г D'envisager des études sur la précarité énergétique (Logement) mais aussi sur la vulnérabilité énergétique globale (Logement ET Transport).
	- п La suite ?

 $\blacksquare$ 

 La prochaine enquête « mobilité des personnes » 2018-2019 du SDES, sur le terrain actuellement,

Bloc « comportements » : fonctions de réponse des demandes en énergies

- $\overline{\phantom{a}}$  Prometheus : **un outil à exploiter, et qui s'enrichit encore …**
	- Étude de la facture de carburants sous l'angle de la mobilité contrainte,  $\blacksquare$

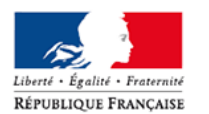

MINISTÈRE DE LA TRANSITION **ECOLOGIQUE ET SOLIDAIRE** 

des consommateurs,Introduction d'élasticité-prix.

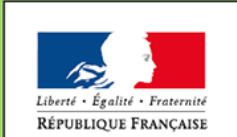

MINISTÈRE DE LA TRANSITION ÉCOLOGIQUE ET SOLIDAIRE

# **FIN**

Ministère de la Transition écologique et solidaire

www.ecologique-solidaire.gouv.fr